# **Lg Lucid User Guide**

Yeah, reviewing a ebook **LgLudd User Guide**could amass your near friends listings. This is just one of the solutions for you to be successful. As understood, achievement does not suggest that you have fabulous points

Comprehending as skillfully as arrangement even more than supplementary will have the funds for each success neighboring to, the pronouncement as skillfully as insight of this Lg Lucid User Guide can be taken as with ease

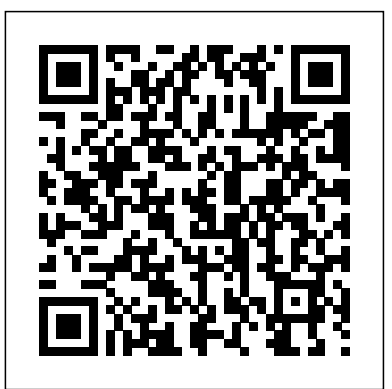

### **Exploring the World of Lucid Dreaming** Penguin

Educational Times Princeton University Press The LG V20 is a powerful and feature-packed smartphone that offers users an incredible

Google has unveiled its latest Pixel 6 phone series with several new and modified features. If you're one of the many that pulled the trigger on a shiny Google Pixel 6 and pixel 6 Pro5G, you made an excellent decision. The device still holds its own against many newer devices with plenty of new features. You're probably getting used to your new phone, but it takes time to truly become a master of the Pixel. It would be practically impossible to know about every single feature the device has to offer. That's why we've put together this Google Pixel 6 and Google Pixel 6 Pro tips and tricks guide to try out. Get this guide now to know how to use the features that are in the new Google Pixel.

multimedia experience. The phone has a 5.7-inch Quad HD display, two cameras on the back, and a 3200mAh battery. The gadget is powered by a Qualcomm Snapdragon 820 CPU and has 4GB of Memory, and it runs the newest Android 7.0 Nougat operating system. The LG V20 is the and dream journal. best option for individuals in the market for a single device that can do all of their needs. Its striking appearance, robust specifications, and cutting-edge features make it stand out from the crowd. The LG V20 is a high-end smartphone with unparalleled functionality and speed. The LG V20 is ideal for people who need to remain in touch while on the road due to its durable battery, high-quality audio features, and stylish appearance. The LG V20 is an advanced smartphone with Phone Check And Update Your Android Version Free Up Space On A Phone Set Up Your many helpful features.

## Dwight's Journal of Music Packt Publishing Ltd

\*\*Buy the Paperback and get the eBook version free\*\*The iPhone XR, XS and XS Max were launched at same period each with its amazing features and beauty. While Apple used the LCD display on the iPhone XR, they quickly corrected this with the iPhone XS and XS Max that brought back the beautiful Super Retina HD display screen that current users are familiar with. With the launch of the iPhone XS Max came the introduction of the biggest screen ever seen in the iPhone series. With its 6.5 inches screen display, the iPhone XS Max has stood tall amongst its counterparts. Apple also ensured that the phones come with an improved battery capacity from the iPhone X and XR. What more can a user ask for. Are you at the verge of upgrading your iPhone device or newly switching from android to iPhone and need to know which you should go for, whether the iPhone XS or the iPhone XS Max? Have you bought either of the iPhones and just need a simpler and all-encompassing guide to mastering and bonding with your new iPhone device? Are you a senior who just recently acquired or thinking of getting the iPhone XS or XS Max and need the steps broken down in simple to understand steps and instructions? Then this book is for you. You are about to commit a large sum of money to get this device or you may have acquired it already and you should be able to operate your device and perform every functions and tricks on the new device without spending hours trying to figure out how the smartphone works. I have taken time to go through all the Temporarily Suspend Distracting Apps Make Contactless Payments With Your Phone features and tricks in the iPhone XS and iPhone XS Max to be able to come up with this book as a guide to a quicker and better experience. The iPhone XS and XS Max User Guide is that complete guide you need to operate your iPhones seamlessly. This book would benefit beginners, first time iPhone users, seniors as well as users changing devices. In this book, you would find information you need to know about the iPhone starting from the

physical features, to explaining buttons and terms that you need to know to From Your Device Add A New Print Service And Use It Finding And Deleting Google Pixel better enjoy your device. It then goes into step by step teachings and guides Phone Files Share, Print, Save To Drive And More Troubleshoot Moving Files Over Usb on how to use the device starting from the basics. This includes steps on how to: -Set up the device -Set up email-Create contact list-Set up face ID-Register for apple id -Navigate Apple pay features -Make and answer calls-Text messages, download apps-Charge your phone wirelessly-Unlock your device-Activate 3D Touch-Turn Siri to a translator -Restart, reset and restore -Show off your new device with Memoji and Animoji-Make use of "find my iPhone" when lost-Amazing tips and tricks and so much more details the outcome of your dreams. Based on Dr. Stephen LaBerge's extensive laboratory work at you should knowValue Add for this book-A detailed Table of content for easy referencing when needed.Grab a copy of this book and enjoy a smooth teachings of Tibetan dream yogis and the work of other scientists, including German relationship with your iPhone XS Max. -Step by step instructions on how to operate your device in the simplest terms, easy for all to understand. -Latest Solve problems; Gain greater confidence; improve creativity, and more. From the Paperback tips and tricks to help you enjoy your device to the fullest.Click to buy your edition. copy now and get all the benefits that the iPhone offers. DK Eyewitness Travel Guide: Hungary Rough Guides UK Intended for students, clinicans, educators, and researchers looking to expand their knowledge of holism, healing, and spirituality. Take Animated Photos And Use Top Shot On Your Pixel Phone How To Use Augmented Reality - Ar Record An Augmented Reality Video **A Newbies Guide to Android Wear** John Wiley & Sons "[A] solid how-to book...For amateur dream researchers, this is a must." WHOLE EARTH REVIEW This book goes far beyond the confines of pop dream psychology, establishing a scientifically researched framework for using lucid dreaming--that is, consciously influencing Stanford University mapping mind/body relationships during the dream state, as well as the psycholgist Paul Tholey, this practical workbook will show you how to use your dreams to: *The Lucid Dreaming Pack* PCP Press 4-pg laminated quick reference guide in a compact format (8.5 inches x 5.5 inches) showing step-by-step instructions and shortcuts for how to use Android phones and tablets (version 7). Written with Beezix's trademark focus on clarity, accuracy, and the user's perspective, this

*Computer Assisted Exercises and Training* Createspace Independent Publishing Platform Learn to control your dreams with this amazing starter kit. Lucid dreaming will come easy with this guide **Legislative Guide** Independently Published Much has been discussed in this book to help successfully utilize your pixel phone. Below is a list of just some of these. Why not Click the Buy Now button and then begin this intriguing 'journey'. I wish you the best! Google Pixel 5.......... At A Glance Price In The Box With Your Phone Factory Reset Your Phone Get A Sim Card For Your Phone Set Up And Use Usb-C Earbuds Help From Your Google Assistant Take, Find And Share Photos Use Hey Google Searches And Voice Actions Using Bluetooth On Your Phone Charge Your Phone Wirelessly With The Pixel Stand Troubleshoot Problems With Your Pixel Stand Add, Move, Or Import Contacts Add A Contact From Your Android Phone Or Tablet Merge Duplicate Contacts guide will be a valuable resource to improve your proficiency using your Android device. type of user. The following topics are covered: Waking, Sleeping, and Powering Off your Device Accessing Quick Settings and Notifications Adjusting Screen Brightness Adjusting Volume and Muting Responding to Notifications Accessing an App, Home Screens Managing App Icons: Adding to/Removing from Home Screens, Uninstalling Apps Making and Renaming App Groups Using Voice Commands Taking a Photo or Video Setting Alarms; Responding to an Alarm Changing Wallpaper Using the Web Browser Adding an Appointment to the Calendar Refreshing the Calendar Easy One-Finger Zoom Changing Sync Settings Changing your Google Password Setting Up the Lock Screen Using the Play Store Using Google Drive Accessing the File Management Application, Making a Folder, Deleting Charging your Device Taking a Screenshot Adding Widgets to Home Screen Accessing a Wi-Fi Network Enabling Airplane Mode Updating Apps

Export, Backup, Or Restore Contacts Enable Or Disable Automatic Backup Restore Contacts From Backups Back Up Or Restore Data To Your Phone Edit Or Delete Contacts Restore Deleted Contacts Delete Contact On Android Block Contacts View, Group, And Share Contacts Use Groups In Gmail Change From iMessage To Messages Unsubscribe From iMessage If Cannot Transfer Data To Your New Phone How To Transfer Some Data After Setup Change The Google Camera App Settings On Your Phone Change The Function Of Your Volume Keys Turn On The Flash Use Talkback With The Google Camera On Your Phone Use Photos On Your Phone Take Advanced Photos How To Find Information About The Objects In Your Area How To Find Information About The Results In The Image Search How To Find Information About The Objects Around You Open And Close The Google Camera App On Your Phone Use Gestures On Your Phone Enable Or Disable Gestures Check The Notifications Quickly Silence Your Phone Talk To Your Assistant Squeeze Your Phone - Pixels 2-4 Control Notifications On Your Phone Choose Settings That Use Less Battery Turn Off The Keyboard Sound And Vibration Reduce Battery Consumption In The Background Act Quickly With Quick Gestures Solve Problems With Quick Gestures How Now Playing Works Now Share Usage And Diagnostic Information With Google Limit The Apps That Are Using The Most Battery Take Care Of Your Battery Set Up Digital Wellbeing Activate Nfc - Near Field Communication Manage Applications That Use Contactless Payments Open Your Cards & Passes The Power Button Fixed Unwanted Card Reading Blocking Contactless Payments Turn Off Contactless Payments Automatic Connection To Open Wi-Fi Networks How To Solve Issues Relating To Wi-Fi Assistant Find And Configure Devices In Your Area Enable Or Disable Notifications Quickly Change Your Pixel Phone Settings Taking Screenshots And Recording Screens On Your Google Pixel Phone Print This guide is suitable as a training handout, or simply an easy to use reference guide, for any *PC Mag* Independently Published PCMag.com is a leading authority on technology, delivering Labs-based, independent reviews of the latest products and services. Our expert industry analysis and practical solutions help you make better buying decisions and get more from technology. **Google Pixel 4a 5g User Guide** Routledge This second edition of Garden Insects of North America solidifies its place as the most comprehensive guide to the common insects, mites, and other "bugs" found in the backyards and gardens of the United States and Canada. Featuring 3,300 full-color photos and concise, detailed text, this fully revised book covers the hundreds of species of insects and mites associated with fruits and vegetables, shade trees and shrubs, flowers and ornamental plants, and turfgrass—from aphids and bumble bees to leafhoppers and mealybugs to woollybears and yellowjacket wasps—and much more. This new edition also provides a greatly expanded treatment of common pollinators and flower visitors, the natural enemies of garden pests, and the earthworms, insects, and other arthropods that help with decomposing plant matter in the garden. Designed to help you easily identify what you find in the garden, the book is organized by where insects are most likely to be seen—on leaves, shoots, flowers, roots, or soil. Photos are included throughout the book, next to detailed descriptions of the insects and their associated plants. An indispensable guide to the natural microcosm in our backyards, Garden Insects of North America continues to be the definitive resource for amateur gardeners, insect lovers, and professional entomologists. Revised and expanded edition covers most of the insects, mites, and other "bugs" one may find in yards or gardens in the United States and Canada—all in one handy volume Features more than 3,300 full-color photos, more than twice the illustrations of the first edition Concise, informative text organized to help you easily identify insects and the plant injuries that they may cause Electricity, Magnetism, and Electric Telegraphy. A Practical Guide and Hand-book of General Information for Electrical Students, Operators, and Inspectors Independently Published

XIE ZHOA PING is an original. An inventive writer whose knowledge and love of Art and Art History informs her understanding of Drawing, she is an author of intelligence, grace, humor, and drama, adept at the creation of Artistic insights and analysis. Her books have explored a wide variety of tones and venues, but they often return to an abiding interest in Artistic Genius and strategy — the pursuit of Art as an intellectual passion and a physical mystery. Her admixture of Art, Science, Historiography, and Artistic adventure presents a compelling literary framework for enhancing our appreciation of the intellectual complexities you'll be able to use Amazon SageMaker on the full spectrum of ML workflows, from and personal challenges of human artistic inquiry.

### **Neutron-proton Bremsstrahlung Inclusive Photon Measurements from 100 to 280 MeV** Springer Science & Business Media

The release of Pixel 5A (5G) by Google this 2021 has proved to be a technical enhancement in the right direction with improved features over the previous releases. Your Pixel smartphone is running Android 11 OS, 6 GB RAM, and 128 GB storage capacity. You will no doubt appreciate a reliable user guide that will walk you through and unlock the powers of your device for optimum utilization. Look no further! Here is the one-stop that provides all you need to operate your device like a pro. Here are some topics fully discussed in this book: Set Up Your Pixel Smartphone How to Migrate Data From iPhone To Pixel Transfer Data from Blackberry or Windows Phone To Pixel Transfer Files between Pc And Pixel Smartphone Change Text Messages from iMessage To Messages Prior to Removing your iPhone''s SIM Card Charge Your Pixel Smartphone Get a SIM Card for Your Pixel Smartphone and Install It Connecting To a Wi-Fi Network to Your Pixel Phone Modify, Add, An important prerequisite for successful conservation is a good understanding of what we Share, or Delete Saved Networks Connect to an OpenRoaming Wi-Fi Network Connection between Mobile Phone and Pixel Phone Change Mobile Network Settings Use Pixel Phone with Any Mobile Load Purchase and Use an Unlocked SIM Phone Change Dual SIM Settings on Google Pixel Smartphone Change Pixel Phone Wallpaper Add Applications, Shortcuts, and Widgets to Your Home Screen Download and Start Using the Phone Application Activates or Deactivates the Call Bubble Making and Receiving Calls Make a Call via Wi-Fi View and Delete Call History Add a Number to Your Contacts Unwanted Phone Numbers: How to Block or Unlock Them Record Calls Using the Phone App Chat Using Messages App How to Include a New Number of Your Chat List as a Contact Add New Contacts from Group Chat Change Notification Settings for A Specific Person Change Message Notifications and Settings Emergency Support of Pixel 5a (5g) Add Emergency Information to Your Safety App Functionality of Automatic Crash Detection Get Help in an Emergency Receive a Crisis Alert Learn About Earthquakes in Your Area Use Covid-19 Exhibition Notification System How Exposure Alerts Work

### **Lg V20** Chartwell Books

Your holiday starts the moment you open the guide ... "The best guide available. Packed to the brim with photos and essential information." Amazon Reader review. Whether you wish for tranquillity in one of the country's great nature reserves or to pamper yourself in one of the top-class thermal spa resorts, this latest volume in the award-winning Dorling Kindersley Eyewitness Travel Guide series covers every aspect of this fascinating country. Using the unique cutaway maps and 3D models explore the first-class museums and palaces of Budapest, marvel at the beautifully preserved medieval old town of Sopron, and bathe in the warm summer waters of the giant Lake Balaton. Clue up on the basics from venerated sites of worship such as Pannonhalma Abbey and Esztergom Basilica to where to enjoy skilled horsemen in the vast expanse of the Great Plain. City plans, thematic tours and walks enable you to explore the capital and the regions in depth, and with special features explaining everything from Hungary's cultural heritage to where to sample the delicious wines of Tokaj and Eger, you'll have all you need for an unforgettable stay. Winner of the Guardian & Observer 'Best Guide Books' Award and Wanderlust Magazine Silver Award for 'Top Guidebook' features And much more! Scroll up and click Buy Now With 1-Click or Buy Now to purchase this *Google Pixel 6 User Guide* Jones & Bartlett Learning

Swiftly build and deploy machine learning models without managing infrastructure and boost productivity using the latest Amazon SageMaker capabilities such as Studio, Autopilot, Data Wrangler, Pipelines, and Feature Store Key FeaturesBuild, train, and deploy machine learning models quickly using Amazon SageMakerOptimize the accuracy, cost, and fairness of your modelsCreate and automate end-to-end machine learning workflows on Amazon Web Services (AWS)Book Description Amazon SageMaker enables you to quickly build, train, and deploy machine learning models at scale without managing any infrastructure. It helps you focus on the machine learning problem at hand and deploy high-quality models by eliminating the heavy lifting typically involved in each step of the ML process. This second edition will help data scientists and ML developers to explore new features such as SageMaker Data Wrangler, Pipelines, Clarify, Feature Store, and much more. You'll start by learning how to use various capabilities of SageMaker as a single toolset to solve ML challenges and progress to cover features such as AutoML, built-in algorithms and

seek to conserve. Nowhere is this more the case than in the fight to protect plant biodiversity, which is threatened by human activity in many regions worldwide. This book is written in the belief that tools that enable more people to understand biodiversity can not only aid protection efforts but also contribute to rural livelihoods. Among the most important of those tools is the field guide. Plant Identification provides potential authors of field guides with practical advice about all aspects of producing user-friendly guides which help to identify plants for the purposes of conservation, sustainable use, participatory monitoring or greater appreciation of biodiversity. The book draws on both scientific and participatory processes, supported by the experience of contributors from across the tropics. It presents a core process for producing a field guide, setting out key steps, options and techniques available to the authors of a guide and, through illustration, helps authors choose methods and media appropriate to their context.

**American Political Science Research Guide** Manchester University Press Reprint of the original, first published in 1883. Google Pixel 4a User Guide

Say Hello to Affordable Perfection with the Pixel 4a! The Pixel 4a, which is Google's midrange smartphone for 2020, is the perfect combination of functionality and affordability. It ships with Android 10, but can be upgraded to android 11 after setup. There is also a 5G variant for those who need even faster connectivity and speed. For anyone switching from iOS to Android for the first time, or new to Google smartphones, it may seem overwhelming getting to know all the features and shortcuts. This user guide will literally hold you by the hand and show you the ropes in terms of how to use all the essential functionalities of your new Pixel 4a device. Here's a sneak peek of what you'll learn from this User Guide: How to set up your smartphone from start to finish All the essential camera settings you should know How it compares with Apple's budget offering; the iPhone SE All the cool additional features of Android 10 How thhe Digital Wellbeing App can help you enhance your productivity in work/life How to make the most of its impressive camera How the processor that powers the Pixel 4A, the Qualcomm Snapdragon 730G functions 12 secret Google Pixel 4a guide and unleash the many exciting and helpful features of one of Google's finest creations! *The Drawing Handbook*

frameworks, and writing your own code and algorithms to build ML models. The book will then show you how to integrate Amazon SageMaker with popular deep learning libraries, such as TensorFlow and PyTorch, to extend the capabilities of existing models. You'll also see how automating your workflows can help you get to production faster with minimum effort and at a lower cost. Finally, you'll explore SageMaker Debugger and SageMaker Model Monitor to detect quality issues in training and production. By the end of this Amazon book, experimentation, training, and monitoring to scaling, deployment, and automation. What you will learnBecome well-versed with data annotation and preparation techniquesUse AutoML features to build and train machine learning models with AutoPilotCreate models using builtin algorithms and frameworks and your own codeTrain computer vision and natural language an ew series dealing generally with Ameri tive positions will also find that the APSRG offers processing (NLP) models using real-world examplesCover training techniques for scaling, model optimization, model debugging, and cost optimizationAutomate deployment tasks in a variety of configurations using SDK and several automation toolsWho this book is for This book is for software engineers, machine learning developers, data scientists, and AWS users who are new to using Amazon SageMaker and want to build high-quality machine learning models without worrying about infrastructure. Knowledge of AWS basics is required to grasp the concepts covered in this book more effectively. A solid understanding of machine learning ments of the definitive URS Supplement and a science. The first in a proposed series of concepts and the Python programming language will also be beneficial. PC Magazine BoD – Books on Demand courses at the upper-undergraduate and graduate levels. *The Legislative Guide, Containing All the Rules for Conducting Business in Congress* Congratulations on making your LG G Watch purchase! The LG G Watch will dramatically improve the versatility of your Android experience when paired with your Android phone or tablet. By using this guide, you can ensure that you are using the LG G Watch to its fullest potential. The information in this guide includes an overview of features, a setup guide, a beginner's guide, an advanced user guide, a review of the best applications, and suggestions for improving your watch's battery life. Note: While a LG Smartwatch was used for this book, most of the instructions work for any Google Smartwatch, as there are only slight variations to the OS. This book is not endorsed by Google or LG. *Learn Amazon SageMaker* The American PoZiticaZ Science Research Guide to their efforts. Individuals in administra is a means for keeping current on public can government and specifically with public administration, state and local government, policy questions, despite the normal restric the legislative and executive branches, and tions of time and circumstance. the judiciary. The key to the entire program is the use of the data base of the Political Science Series of As an innovative idea, the APSRG is an approach to political research which focuses upon a the Universal Reference System. Combining ele single area within the discpline of political refined indexing procedure, the APSRG is pro softcover research guides, the APSRG is repre duced under the superv~s~on of the same schol sentative of the guiding principle of provid ars who develop that annual supplement.

A comprehensive guide to computer assisted exercises Readers can turn to this indispensable reference guide for comprehensive and lucid coverage of the operational, technical, and organizational knowledge needed to harness successful and constructive computer assisted exercises (CAX) and war games. It is geared also toward large civilian organizations that are looking to teach and test their strategies and procedures without the added cost of manpower. Divided into two clear parts, the book covers: Fundamentals and Theory—conflict and warfare; probability and statistics; simulation; distributed simulation; and experimentation and analysis Combat Modeling, Computer Assisted Exercises, and Practice—CAX architectures; CAX process; combat modeling; CAX support tools; communications/information system issues, technical risks, and risk miti-gation; and exercise centers and facilities Computer Assisted Exercises and Training: A Reference Guide is indispensable reading for research engineers, computer scientists, software engineers working with modeling and simulation, homeland security specialists, staff in simulation training centers, military strategists and commanders, and many others. It also serves as a valuable textbook for modeling and simulation